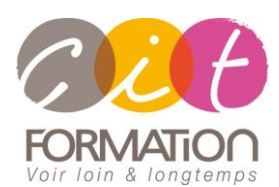

775 route de l'aérodrome ZA Agroparc 84000 Avignon Tél 04 90 85 98 12 Fax 04 90 86 26 24 info@cit.fr www.cit.fr

## **Déroulé de l'action**

#### • **Modalités**

Session Inter/Intra En présentiel/Classe virtuelle

• **Horaires**

9H00-12H30 /13H30-17H00

#### • **Méthode pédagogique**

Alternance exposés théoriques et exercices pratiques (80% de pratique)

#### • **Suivi et assistance**

Support de cours adapté au logiciel étudié et au niveau suivi Assistance téléphonique gratuite et illimitée

#### • **Modalité d'évaluation**

Evaluation formative au travers de nombreux exercices tout au long de la formation permettant de valider les compétences acquises

Attestation de stage Emargement quotidien d'une feuille de présence

#### • **Accessibilité aux personnes handicapées**

Pour tout besoin d'adaptation, retrouver le contact de notre référent handicap et les modalités d'accueil sur la page : [Infos pratiques/Situation de](https://www.cit.fr/fr/infos-pratiques)  **[Handicap](https://www.cit.fr/fr/infos-pratiques)** 

# **OUTLOOK – Optimiser sa messagerie collaborative au sein de l'entreprise**

**Public et Objectif** : Toute personne utilisatrice d'Outlook souhaitant gagner en efficacité sur la gestion de son outil de communication et optimiser le travail collaboratif.

Possibilité de passer la certification TOSA Outlook en fin de formation

*À l'issue de la formation, le stagiaire sera capable de :* 

- Mieux maîtriser les fonctionnalités de la messagerie et leurs spécificités au sein de son entreprise
- Partager Outlook avec ses équipes et travailler en mode collaboratif

**Prérequis** : Utiliser la messagerie de façon régulière (envoyer/recevoir messages, gérer les messages…)

- 1 jour -

## **Personnaliser Outlook pour l'adapter à son activité**

- Les normes de la messagerie (Taille des boites aux lettres, taille maximale autorisée d'un message…)
- Les règles sur les bonnes pratiques de la messagerie
- Paramétrer les options d'Outlook et personnaliser les affichages
- Adapter Outlook à son activité : définir des champs, des catégories, des indicateurs.
- Créer des modèles pour gagner du temps : mails types, phrases automatiques, bloc de paragraphes types

# **Optimiser l'utilisation de la messagerie sur Outlook**

- **Optimiser la gestion de ses messages :**
- Trier et filtrer ses messages Les outils de recherche
- Utiliser le mode conversation pour suivre les échanges\*
- Gérer des messages par catégorie
- · Suivre des messages
- Rappeler un message envoyé
- Récupérer un message supprimé
- Gérer la signature de ses messages
- Utiliser le gestionnaire d'absence du bureau
- Transférer et classer automatiquement des messages pendant l'absence
- Filtrer automatiquement le courrier indésirable (Spam).
- Nettoyer sa boîte aux lettres
- **S'organiser sur Outlook pour traiter efficacement ses messages :**
- Savoir purger sa boite aux lettres
- Exploiter les indicateurs de suivi et les outils de recherche
- Classer ses messages dans des dossiers
- Programmer des actions rapides
- Créer des règles d'automatisation de classement
- Transformer un message en rendez-vous ou en tâche.
- Collecter rapidement une information : les boutons de vote.
- Maîtriser la procédure d'archivage des messages

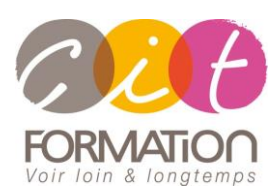

775 route de l'aérodrome ZA Agroparc 84000 Avignon Tél 04 90 85 98 12 Fax 04 90 86 26 24 info@cit.fr www.cit.fr

## **Déroulé de l'action**

#### • **Modalités**

Session Inter/Intra En présentiel/Classe virtuelle

#### • **Horaires**

9H00-12H30 /13H30-17H00

#### • **Méthode pédagogique**

Alternance exposés théoriques et exercices pratiques (80% de pratique)

#### • **Suivi et assistance**

Support de cours adapté au logiciel étudié et au niveau suivi Assistance téléphonique gratuite et illimitée

#### • **Modalité d'évaluation**

Evaluation formative au travers de nombreux exercices tout au long de la formation permettant de valider les compétences acquises

Attestation de stage Emargement quotidien d'une feuille de présence

#### • **Accessibilité aux personnes handicapées**

Pour tout besoin d'adaptation, retrouver le contact de notre référent handicap et les modalités d'accueil sur la page : [Infos pratiques/Situation de](https://www.cit.fr/fr/infos-pratiques)  **[Handicap](https://www.cit.fr/fr/infos-pratiques)** 

# **OUTLOOK - Optimiser sa messagerie collaborative au sein de l'entreprise**

#### • **Comment optimiser la gestion des pièces jointes :**

- Compresser pour minimiser la taille des fichiers lourds (zip)
- Utiliser au maximum le format PDF pour envoyer des documents
- Utiliser les liens hypertextes
- Réduire la taille des images et des diaporamas PowerPoint
- Meilleure utilisation du disque réseau pour les envois en interne
- Utiliser le lien automatique vers OneDrive
- **Gérer ses contacts et carnets d'adresses :** 
	- Le Carnet d'adresses de l'entreprise
	- Créer son propre carnet d'adresses
	- Créer des listes de distribution personnelles
- Envoyer et récupérer une liste de distribution dans un message

## **Planifier et organiser ses activités**

- Planifier et organiser ses activités
- Créer des rendez-vous et événements ponctuels
- Planifier des éléments périodiques
- Transformer un mail en tâche ou en rendez-vous
- Organiser et suivre ses tâches
- Intégrer des rappels automatiques.
- Se créer des "pense-bêtes" : les notes

## **Organiser le travail collaboratif**

- Partager des agendas, carnets d'adresses, tâches…
- Définir les autorisations d'accès
- Paramétrer la délégation
- Ouvrir l'agenda d'une autre personne
- Ouvrir la boîte aux lettres d'une autre personne
- Organiser des réunions : inviter les participants, gérer les modifications, les annulations.

### **Travaux pratiques**

#### **Pour chaque module du programme abordé :**

Présentation et démonstration par le formateur, mise en pratique sur les fonctionnalités abordées par le stagiaire avec l'appui du formateur et du groupe, feedbacks du formateur tout au long de l'activité.

# **Passage de la certification TOSA Outlook (En option)**